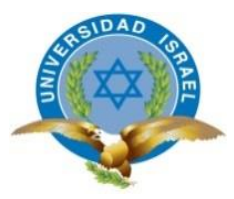

# **UNIVERSIDAD TECNOLÓGICA ISRAEL**

# **TRABAJO DE TITULACIÓN EN OPCIÓN AL TÍTULO DE:**

**"INGENIERO EN SISTEMAS INFORMÁTICOS"**

# **TEMA: INTEGRACIÓN, MIGRACIÓN E IMPLEMENTACIÓN DE SISTEMA DE CUENTAS POR COBRAR A SQL-SERVER MÓDULO DE DEUDAS.**

**AUTOR: RENIER JO GARCIA**

# **TUTOR: ING.WILMER RAMIRO VALLE BASTIDAS**

**AÑO: 2018**

## **DEDICATORIA**

A mi familia por creer en mí y darme todo su apoyo incondicional, a mis padres por educarme y guiarme por el camino del bien con honestidad y sinceridad.

## **AGRADECIMIENTOS**

"*No hay palabra que describa el sacrificio que hace una familia para lograr las metas trazadas, la comprensión y el tiempo dedicado para soportar el largo camino hacia meta, la fuerza y la motivación de los seres queridos para no rendirse ante cualquier adversidad*"

Todo el sacrificio y dedicación para poder lograr una meta más en el transcurso de mi vida se lo dedico a mi familia, por haber tenido paciencia y ser mi motor impulsor. Le doy las gracias a mi esposa por su apoyo incondicional, a mis hijas por ser el combustible que día a día me impulsa a ser una mejor persona tanto en el ámbito profesional como personal y a mi suegra por la paciencia y tiempo dedicado para llevar a cabo parte de este sueño.

# ÍNDICE

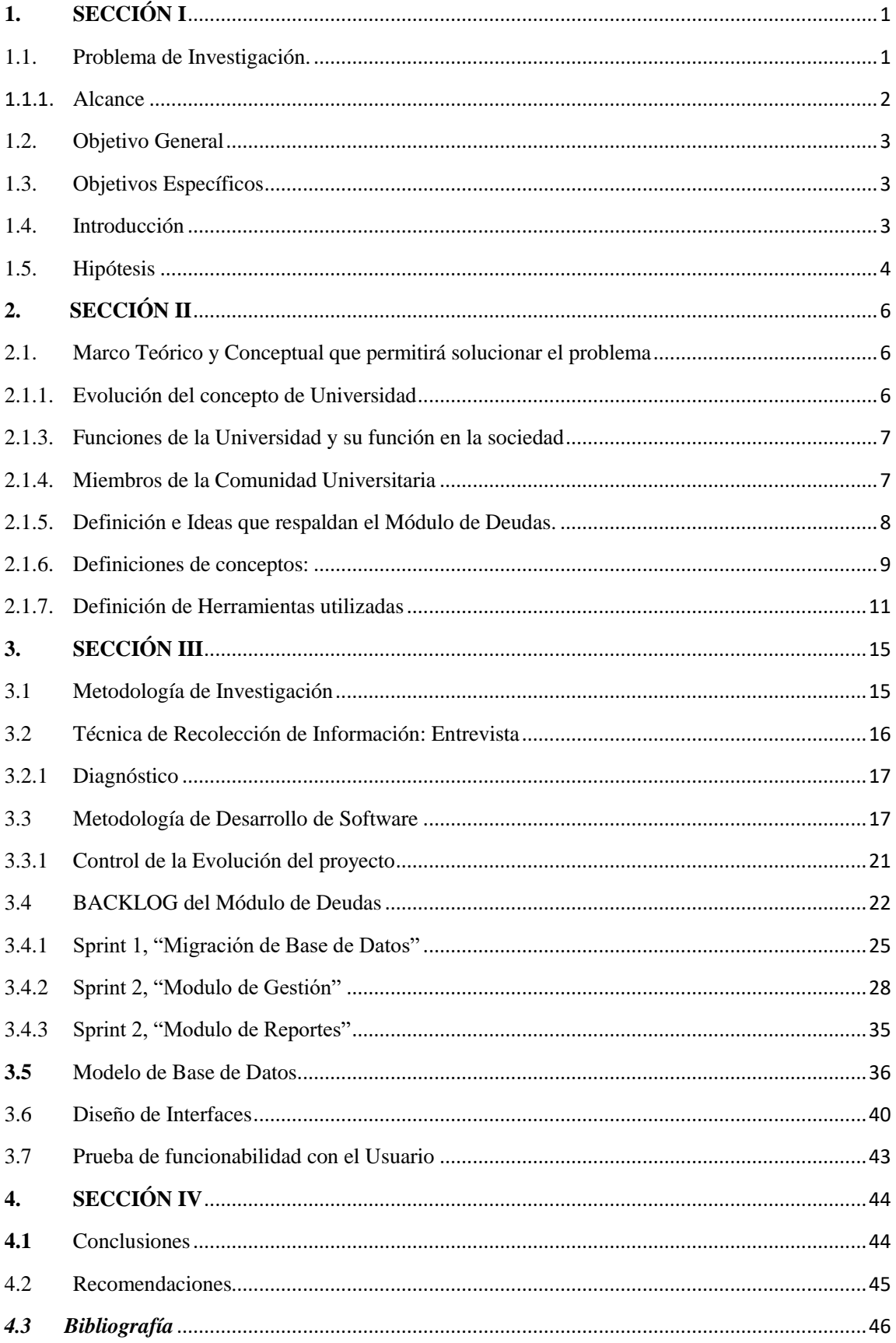

## **TABLA DE ILUSTRACIONES**

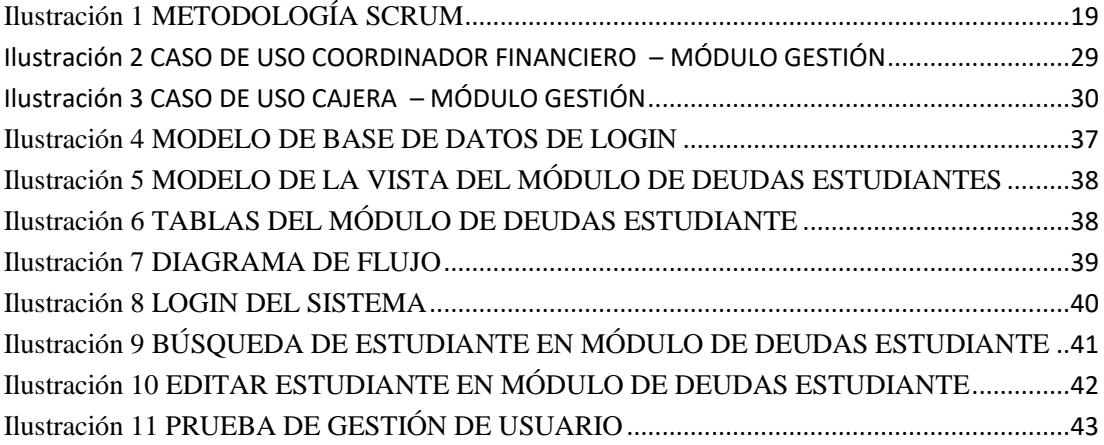

# **ÍNDICE DE TABLAS**

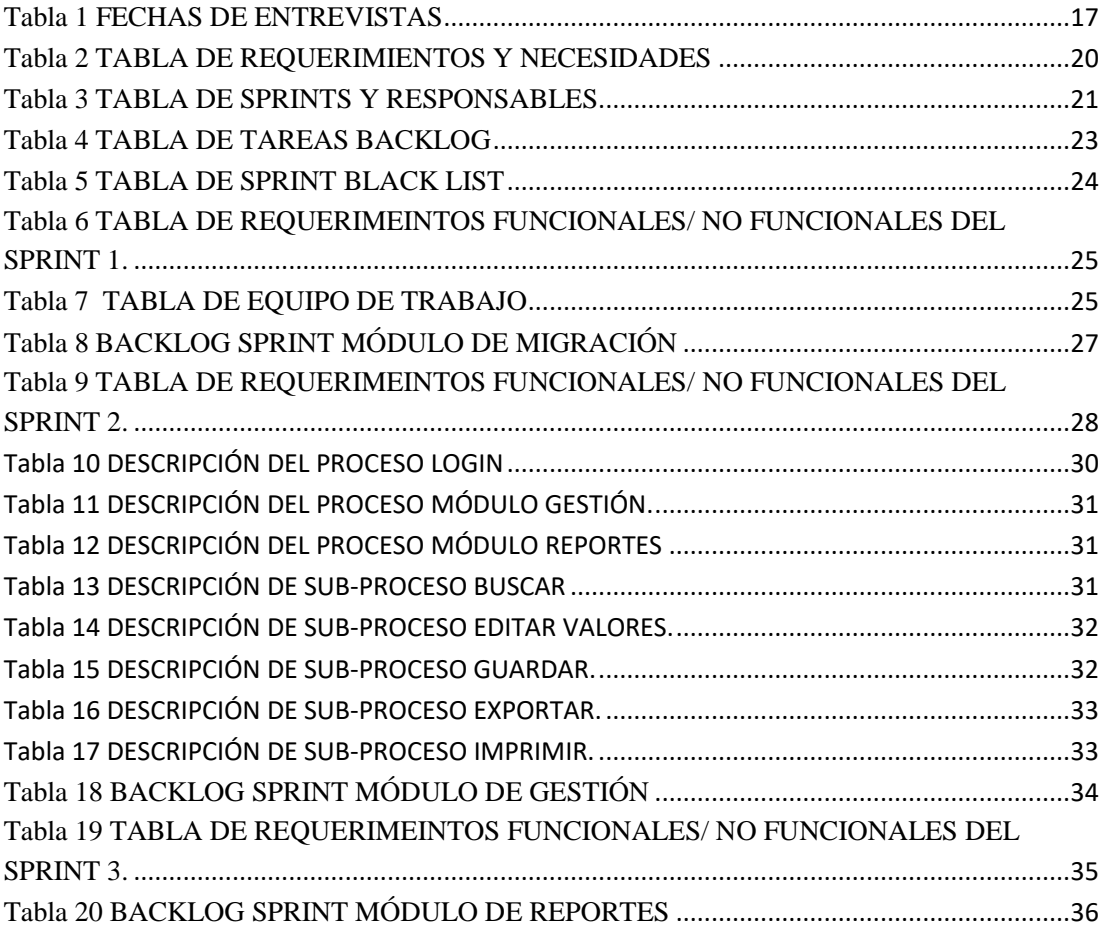

## **RESUMEN**

El objetivo principal de esta tesis hace referencia al análisis, diseño, migración y desarrollo de un módulo que implementa un control de deudas de los estudiantes egresados de la institución con intenciones de graduarse o continuar sus estudios en la Universidad Tecnológica Israel.

El sistema tiene como finalidad optimizar el trabajo del departamento financiero realizando las validaciones de cuentas por cobrar de los estudiantes en los procesos de titulación.

Con la implementación del sistema la Universidad tendrá un beneficio en la optimización de uno sus procesos críticos del área financiera.

Migración Implementa Sistema **Control** Procesos

## <span id="page-7-0"></span>**1. SECCIÓN I**

#### <span id="page-7-1"></span>*1.1. Problema de Investigación.*

La efectividad en la ejecución de los procesos es de vital importancia sobre todo en la actualidad en el medio de competitividad a nivel institucional, debido a la exigencia especialmente a las Instituciones de Educación Superior donde la tecnología es una herramienta indispensable para la sistematización de los procesos en la gestión educativa. A nivel nacional la mayoría de las Universidades ya tienen implementados sistemas informáticos para el control y manejo de sus procedimientos tanto administrativos como educativos, y es así que la Universidad Tecnológica Israel experimenta un crecimiento moderado y un aumento de su participación en la preparación académica, y ha visto necesario un plan de sistematización de uno de los procesos primordiales de la Universidad Israel como es el "Seguimiento a Proyectos de Titulación", en donde una de las tareas esenciales de los docentes se encuentra en la tutoría de proyectos de tesis de tercer nivel.

La Unidad de Titulación en conjunto con los docentes tienen como objetivo principal realizar el seguimiento de los Proyectos de Titulación o exámenes de fin de carrera, esto implica realizar la Planificación, Monitoreo, Ejecución y Evaluación de los mismos, sin embargo, los tutores no cuentan con un Sistema Informático que permita la administración de nuevos proyectos y de los que están en ejecución. La administración de los Proyectos consta con la definición del tema, elaboración, seguimiento y etapa de pruebas; por lo que el proceso de seguimiento de estas etapas actualmente se lo está llevando de forma manual en Excel incurriendo en muchos errores, provocando así múltiples inconvenientes en el avance de dichos trabajos, por ende dificulta que culmine con éxito; causando un retraso de tiempo en la evaluación de los mismos, y demora en la etapa de planificación de los siguientes Proyectos de Titulación, de esta forma se incide en una inestabilidad en el seguimiento de los trabajos; originando un disgusto tanto en los estudiantes como en los docentes, al no tener un control eficaz es posible que varias veces los estudiantes soliciten prórrogas para la entrega de los avances y de este modo no se pueda cumplir a tiempo el cronograma planteado a inicios del proyecto.

Dicho así es necesario dotar a los docentes, tutores, de un instrumento informático; por lo tanto se propone el Diseño e Implementación de un Sistema de Seguimiento a Proyectos de Titulación, el mismo que permita sistematizar los procesos de Habilitación de Estudiantes, Seguimiento de PIC y Componente Práctico de Trabajos de Titulación, Asignación de Tribunal para Defensa de Proyectos, Reporte para el Senecyt para Legalizar Títulos ; para llevar un manejo organizado de la información donde permita a las máximas autoridades tener un control, así como también mantener la Base de Datos actualizada para que posteriormente se genere reportes donde determine el estado de los proyectos, su avance y la etapa final de manera rápida y confiable.

La matriz de seguimiento se generará de forma automática según los datos ingresados al momento de crear el proyecto y se seguirá completando con los respectivos avances y el informe final, estos datos serán ingresados por parte del docente involucrado en el proyecto.

## <span id="page-8-0"></span>*1.1.1. Alcance*

El Módulo de Deudas diseñado para la Universidad Israel permitirá automatizar el proceso de cuentas por cobrar a estudiantes como parte de proceso macro de titulación.

El módulo a implementar tiene como propósito mantener un control adecuado de todas las cuentas por cobrar, así como también disponer de una base de datos de todos los estudiantes, con su información personal y académica, comportamientos de pago e integración con la base de datos de la Universidad Israel; de tal manera que la unidad de titulación en conjunto con el departamento financiero puedan realizar un análisis de los estudiantes actuales y egresados que registran algún tipo de deuda con la universidad.

El módulo a diseñar englobará la validación de deudas a estudiantes actuales y egresados; así como también asignará un estatus al estudiante deudor, el cual permitirá a la institución tener un control de sus pagos. Las validaciones realizadas en el sistema permitirán llevar el proceso de deudas de la manera correcta eficaz manejando una sola base de datos.

El acceso al sistema se administrará mediante perfiles, siendo el departamento financiero quien dispondrá del acceso total al módulo, permitiendo realizar cualquier cambio o modificación sobre la base de datos de los estudiantes que mantengan algún tipo de deuda con la universidad. Con el fin de evitar posibles inconsistencias en el registro de pagos, también se dispondrá de un proceso de control de cambios y estatus del estudiante relacionado a los pagos realizados.

Para el balcón de servicio de la unidad de titulación se dispondrá de un acceso controlado sobre el módulo, permitiendo solamente la visualización del estatus del estudiante, valor que adeuda y sus datos personales; el balcón de servicio proporcionará información al estudiante de los trámites a realizar para solventar su deuda y continuar con su proceso de titulación.

## <span id="page-9-0"></span>*1.2. Objetivo General*

Implementar un módulo de control de cuentas por cobrar para la Universidad Tecnológica Israel, que permita un control de los valores adeudados por los estudiantes.

## <span id="page-9-1"></span>*1.3. Objetivos Específicos*

- Analizar los procesos actuales del control de deudas de la Universidad Israel.
- Desarrollar un módulo que sirva como herramienta de control y seguimiento de las cuentas por cobrar de los estudiantes de la Universidad Israel.
- Implementar el módulo desarrollado e integrarlo al sistema actual de la Universidad Israel.

## <span id="page-9-2"></span>*1.4. Introducción*

Actualmente la sociedad de la información obliga a las Universidades que optimicen recursos y realicen una sistematización de procesos tanto administrativos como académicos; sin embargo, esto solo es posible con la implementación de sistemas informáticos.

El presente capítulo detalla aspectos sobre la investigación que se realizó acerca del Seguimiento a Proyectos de Titulación; donde inicia con la actualización de la información básica del estudiante, elección de la modalidad de titulación, definición del tema de tesis, la elaboración de todo el proyecto y ejecución del mismo, asignación de tribunal, elaboración de actas y finalmente el registro en una matriz para la legalización de los títulos; sin embargo este seguimiento se lo lleva de forma manual y con distintos formatos ocasionando errores y molestias en los docentes y en los alumnos. Por lo que uno de los puntos a destacar es el planteamiento del argumento que explica cuál es la importancia de la implementación del proyecto.

Para la elaboración de este capítulo es necesario mencionar que dentro de las tareas como docente de la Universidad Israel se encuentra la tutoría de proyectos de tesis de tercer nivel, sin embargo es fundamental destacar que se han dado múltiples inconvenientes, e indagando cuales fueron las causas en el seguimiento de Trabajado de Titulación, se ha considerado urgente implementar un sistema que pueda conceder la eficiencia, rapidez que el proceso requiere y de esta manera permita reducir el tiempo de respuesta de los resultados, ya que actualmente es deficiente y puede ser un obstáculo futuro en el desarrollo de la acreditación de la Universidad.

Según el "Reglamento de Régimen Académico -RRA, Capítulo III Art. 21.- Unidades de organización curricular en las carreras técnicas y tecnológicas superiores, y de grado.- El trabajo de titulación es el resultado investigativo, académico o artístico, en el cual el estudiante demuestra el manejo integral de los conocimientos adquiridos a lo largo de su formación profesional; el resultado de su evaluación será registrado cuando se haya completado la totalidad de horas establecidas en el currículo de la carrera, incluidas la Unidad de titulación y las prácticas pre profesionales.

## <span id="page-10-0"></span>*1.5. Hipótesis*

Con la implementación del módulo de control de Deudas de Estudiantes se pretende tener un mayor control financiero de la Universidad; enfocar a modernizar el sistema y renovar la efectividad del proceso para que de esta manera se pueda acceder de manera confiable a la información y así realizar un adecuado seguimiento y control del mismo sin necesidad de correr el riesgo de vulnerar la información que se maneja.

Con el desarrollo del módulo de deudas todos los estudiantes tendrían acceso a la información de manera inmediata y certera proporcionando una mejor satisfacción al usuario final a la hora de graduarse y cumplir con un cierto de requisitos obligatorios por la institución, entre ellos se encuentra el no tener cuentas adeudadas con la Universidad.

**Variable Independiente:** La implementación del módulo de Seguimiento de PIC y componente práctico de trabajos de titulación.

**Variable Dependiente:** la efectividad del proceso para que de esta manera se pueda acceder de manera confiable a la información.

## <span id="page-12-0"></span>**2. SECCIÓN II**

#### <span id="page-12-1"></span>*2.1. Marco Teórico y Conceptual que permitirá solucionar el problema*

El capítulo a continuación tiene como objetivo dar una revisión a la estructura teórica y conceptual sobre la cual se trabajó el Proyecto de Titulación, iniciando con el análisis de la evolución del concepto de Universidad hasta llegar a su papel actual dentro de la sociedad, así como también el conjunto de conceptos básicos, herramientas que fueron utilizadas para la elaboración del Sistema; finalmente se define y plantea las ideas que defienden el Módulo de Habilitación de Estudiantes.

#### *2.1.1. Evolución del concepto de Universidad*

<span id="page-12-2"></span>La Universidad indiscutiblemente es una de las instituciones más antiguas de la historia donde sus inicios datan en el siglo V, en el que los religiosos desarrollaban su vida por medio de la escritura y la cultura dentro de los conventos, iglesias, claustros y templos .Fue justamente en la Edad Media donde el conocimiento y el desarrollo intelectual se encontraban concentrados en estos monasterios, y es ahí donde empezaron admitir alumnos y a conceder títulos apareciendo así las primeras Universidades conocidas como "Studium Generale".

Las primeras Universidades se basaron fundamentalmente en la enseñanza del derecho, la filosofía y la teología; dando un giro radical al concepto con el que siglos atrás se conoció a la universidad, es así donde fueron encomendados varios catedráticos de introducir ideas a las universidades y cambiarlas a instituciones de avance científico y cultural, donde el conocimiento sea creado y no trasladado.

Hoy por hoy la "Real Academia de la lengua Española, define a la universidad como la Institución de enseñanza superior que comprende diversas facultades, y que confiere los grados académicos correspondientes." (REAL ACADEMIA ESPAÑOLA, 2017).

## <span id="page-13-0"></span>*2.1.3. Funciones de la Universidad y su función en la sociedad*

Actualmente la universidad se maneja mediante un enfoque donde es primordial satisfacer los requisitos de la población, por lo que se debe analizar el entorno en el que se integran las funciones más básicas de la universidad con la sociedad.

No solo evolucionó el concepto de Universidad sino también sus funciones; tanto fue así que en la actualidad hay que cumplir ciertas obligaciones académicas como son: Docencia.- donde el fruto de la investigación debe ser compartido; Vinculación con la Sociedad.- proceso que vincula el conocimiento con los diferentes sectores externos de la institución y por último la Investigación.- que es el hallazgo del conocimiento por medio de procedimientos con la finalidad de resolver problemas y satisfacer la demanda de conocimiento y tecnología. .

En resumidas cuentas, la universidad se ha transformado en un instrumento productor de soluciones para la sociedad, y es ahí donde tiene la obligación de formar parte de un sistema donde dé un sentido práctico a la formación que reciben los alumnos.

Tanto es así que actualmente el Ecuador tiene Leyes que amparan la Educación Superior, como son los lineamientos de acreditación establecidos por la Ley Orgánica de Educación Superior (LOES) donde son sumamente claros, los procesos principales de una Unidad de Educación Superior deben estar sistematizados para tener un continuo mejoramiento y así garantizar que una institución académica ofrezca una educación de calidad. En la Universidad Israel existe un gran interés por diseñar e implementar un sistema de seguimiento a proyectos de Titulación debido a que la implementación de dicho sistema permitirá a la Unidad encargada de contar con una información actualizada y valiosa sobre los proyectos que lleva.

## <span id="page-13-1"></span>*2.1.4. Miembros de la Comunidad Universitaria*

La Comunidad universitaria está compuesta por docentes que están vinculados e interesados en el proceso de enseñanza- aprendizaje; los estudiantes y finalmente el personal administrativo y de servicios.

## <span id="page-14-0"></span>*2.1.5. Definición e Ideas que respaldan el Módulo de Deudas.*

Actualmente la Universidad Israel no dispone de un sistema académico el cual permita llevar un control total de cada estudiante en base a los requisitos que debería cumplir antes de graduarse; entre dichos requisitos se encuentra el control de deudas con la institución como exigencia obligatoria para culminar el proceso de estudios.

Con el desarrollo e implementación del módulo se beneficiarán varias áreas y departamentos tales como el departamento financiero el cual le facilitará llevar el control total de todos los estudiantes con deudas ya sean estudiantes antiguos o estudiantes que actualmente se encuentran cursando algún semestre en la Uisrael, ya no se realizará de forma manual el proceso de búsqueda de algún estudiante que necesite saber el valor que se encuentra adeudando de años anteriores, el mismo sistema permitirá generar reportes, los cuales pueden ser entregados a los estudiantes..

Otra de las áreas beneficiadas está el balcón de servicios que podrá brindar más información al estudiante sobre los requisitos para finalizar sus estudios el cual deben cumplir, y uno de ellos es estar al día en los pagos lo que le ahorraría tiempo y agilizaría el proceso de recopilación de información al estudiante sin necesidad de solicitar ser atendido por algún personal en financiero en caso de no tener deuda alguna.

Cabe recalcar que toda la información que se manejará en el módulo residirá en una base de datos bajo niveles de estricta seguridad, manejándose bajo buenas practicas implementadas en la seguridad e integridad de la información en la base de datos en el que se alojará toda la información de los alumnos.

Es de vital importancia disponer de este sistema el cual formará parte del proceso de mejora digital en el que la universidad será la mayor beneficiada, en base a la recopilación de información que requieren la mayoría de los procesos académicos que de alguna manera u otra dependen directamente del módulo.

## <span id="page-15-0"></span>*2.1.6. Definiciones de conceptos:*

#### *Definición de Sistema*

Hoy en día la sociedad se desarrolla en un entorno que está rodeado de sistemas que no siempre son vistos como tales, e incluso son más evidentes sus componentes que el propio sistema; y justamente por esta razón es primordial definir el término como la vinculación de elementos relacionados entre sí, de tal forma que cualquier cambio en el estado de cualquiera de ellos va a provocar cambios grandes o pequeños justamente por sus operaciones entrelazadas; es decir que si se cambian las partes, el sistema también cambia. (www.significados.com)

#### *Sistema Informático*

Es el resultado de la unificación de tres componentes esenciales, como es el físico (Hardware), lógico (Software); y finalmente la parte elemental de un sistema que es el recurso humano. (Wikipedia)

## *Sistema Web*

Es una plataforma en línea mejor conocida como Webapp, por lo que no hay que relacionarla como un sinónimo de Página Web ya que esta última es un conjunto de documentos HTML, hojas de estilo que se utilizan en cualquier navegador; en cambio los Sistemas Web generalmente se programan en AJAX, PHP o Javascript y las Páginas Web solo utilizan HTML. (es.wikipedia.org)

Ventajas:

- Ingreso al sistema desde cualquier lugar de manera inmediata siempre y cuando se tenga acceso a internet.
- Multiplataforma; es decir, se desempeña en todo tipo de plataforma.
- Rendimiento, el código que se ejecuta en .NET es compilado y así otorga un gran rendimiento.

## *Administración de Procesos*

La función principal de la administración es dirigir instituciones, establecimientos, organismos o empresas por medio de procesos donde estos tendrán actividades continuas que generaran como resultado un valor que es la Entrada, la Salida y así satisface las necesidades del Cliente. (es.wikipedia.org)

Dentro de la Administración es muy importante recalcar el Control de Procesos porque este tiene como finalidad regular automáticamente cada proceso, hasta lograr la optimización de calidad y seguridad, para que posteriormente el producto entregado sea el deseado por el cliente.

#### Objetivos:

- Manejo del proceso.
- Conocer en tiempo real los eventos del proceso, la disponibilidad, tiempo, y producción.
- Mejorar el rendimiento.
- Optimizar recursos.

#### *Automatización*

El término Automatización proviene de la palabra griega "auto", y significa la ejecución por sus propios medios de un proceso; "donde se transfieren tareas de producción, realizadas habitualmente por operadores humanos a un conjunto de elementos tecnológicos" (AUTÓMATAS PROGRAMABLES, 2001).

Actualmente la automatización ha traído grandes beneficios dentro del campo científico, económico y educativo. Pero así mismo grandes desventajas, porque al ofrecer innumerables soluciones a los problemas han obligado al ser humano a mantener una dependencia por la tecnología, por lo que el computador se ha convertido en uno de los instrumentos favoritos de las personas. Sin embargo, al momento donde una herramienta permita el desarrollo de aplicaciones en forma automática y segura, representará uno de los cambios positivos en la sociedad; tanto es así que la automatización de procesos ha colaborado de forma inimaginable a los

objetivos de una empresa o institución para cumplir con los requerimientos del cliente.

### *Proceso*

"La palabra Proceso proviene del latino, "processus", (para adelante) y cere (caer, caminar), lo cual significa progreso, avance, ir adelante, ir hacia un fin determinado" (Venemedia, 2014). Según el diccionario de la Real Academia Española se define como una acción que realiza los seres humanos para optimizar el rendimiento de algo, y así eliminar algún tipo de problema. (Conceptodefinicion)

## *Seguimiento*

"Seguimiento es la acción y efecto de seguir, en el contexto popular suele usarse como sinónimo de observación o vigilancia". (S/N) Por lo tanto se define como la supervisión en la elaboración de alguna actividad, donde puede ser interno, es decir; que lo realice la propia institución o empresa; o externo, si lo realiza una persona ajena a la organización. (Conceptodefinicion.de)

#### *Habilitación*

La palabra habilitación dentro del presente Proyecto de Titulación es usada para referirse al cumplimiento de algún proceso para lograr un objetivo, sin embargo la Real Academia Española lo define como "Hacer a alguien o algo hábil, apto o capaz para una cosa determinada." (Real Academia Española, 2017).

## <span id="page-17-0"></span>*2.1.7. Definición de Herramientas utilizadas*

Para el desarrollo de todas las aplicaciones es necesario utilizar ciertas herramientas, y esto dependerá del tipo de sistema que se vaya a realizar; en este caso se utilizó herramientas específicas para un Sistema Web, las mismas que serán detalladas a continuación.

#### *Visual Studio 2015 Enterprise*

Actualmente la herramienta Visual Studio es una de las más utilizadas dentro del desarrollo de sistemas, por lo que admite un ambiente de desarrollo para sistemas operativos Windows, crear aplicaciones, sitios web, servicios web en cualquier entorno que soporte la plataforma .NET; gracias a sus grandes mejorías como la solución integrada; es que en esta ocasión se decidió utilizarla como la herramienta de desarrollo para codificar el presente Proyecto. Se analizó sus ventajas entre esas la escritura del código de manera precisa para no perder el contexto del archivo actual, su fácil manejo en los detalles como la estructura de llamadas, funciones relacionadas, las inserciones en el repositorio, el estado de las pruebas, la asistencia en tiempo real, fueron estas características que convencieron a todo el grupo para decidir adoptar esta herramienta y trabajar en ella.

## *SQL Server 2012*

Es una plataforma de gestión de Base de Datos de la empresa Microsoft que ofrece diferentes versiones con la finalidad de satisfacer las necesidades de los clientes, en este caso se utilizó SQL Server 2012 para la Base de Datos del Proyecto, al analizar los beneficios de esta herramienta pudimos darnos cuenta que es una plataforma desarrollada para la nube; esto significa que tiene como prioridad ayudar a la construcción de soluciones basadas en la nube; también otra característica importante analizada es la mejora del rendimiento en memoria del almacenaje de datos, donde mejora la flexibilidad y se facilita el uso, así como la seguridad mejorada con respecto a las auditorias. De esta forma el sistema desarrollado para la UISRAEL siempre podrá mantener la delantera ofreciendo seguridad.

#### *Resharper 2016*

Al ser una herramienta muy útil para Visual Studio, se decidió utilizar como asistente de calidad de codificación en el desarrollo del proyecto, debido a sus 2000 inspecciones de código al instante para C#, VB.NET, ASP.NET, JavaScript, TypeScript, etc., también ayuda facilitando soluciones rápidas para mejorar el código de una u otra manera. Analizando esta herramienta verificamos que una de sus

grandes cualidades es la navegación y búsqueda debido a su ayuda inmediata en cualquier parte del código, también puede generar una gran cantidad de código, como: clases a bloques, métodos y propiedades requeridos por una interfaz.

## *Telerik Q2 2015*

Los Telerik son los complementos perfectos que aumenta la productividad añadiendo más herramientas para su desarrollo, así como mejora en el aspecto físico, también lo hace en los avances de la depuración y diagnóstico. Es por esta razón que se decidió utilizar Telerik Q2 2015 como complementos de visualización para Visual Studio y así finalmente presentar un producto a la Altura de la Universidad Israel.

#### *Model - View – Controller (Mvc)*

Es un patrón de diseño que ya está disponible un tiempo en el mercado, el cual tiene como característica esencial "separar los datos, la lógica de negocio y las interfaces de usuario. Con la aparición de numerosos frameworks de desarrollo web donde utilizan el patrón MVC como modelo para la arquitectura de las aplicaciones web, en los últimos años ha ganado mucha fuerza.

El patrón de arquitectura MVC está compuesta por:

## **Modelo**

Es la capa donde se trabaja con los datos. Encapsula el estado de la aplicación. Independiente del Controlador y la Vista.

**Vista**

Contiene el código de la aplicación que va a producir la visualización de las interfaces de usuario

**Controlador**

Contiene el código necesario para responder a las acciones que se solicitan en la aplicación, como visualizar un elemento, realizar una compra, una búsqueda de información, etc." (S/N)

## *Wcf Windows Comunication Foundation.*

Es un motor de ejecución que sirve para la realizar sistemas que envían mensajes entre servicios y clientes. Donde un extremo puede ser un cliente que requiere datos de un extremo del servicio. Por lo tanto los mensajes pueden ser un carácter o, secuencia de datos binarios.

## *"Términos de WCF*

• Mensaje

Unidad autónoma de datos que puede constar de varias partes, incluyendo un cuerpo y encabezados.

Servicio

Construcción que expone uno o más extremos, y en la que cada extremo expone operaciones de servicio.

Extremo

Construcción en la que se envían o reciben mensajes. Está compuesto por una ubicación (una dirección) que define a dónde se pueden enviar mensajes, una especificación del mecanismo de comunicación (un enlace) que describe cómo se deberían enviar los mensajes y una definición de un conjunto de mensajes que se pueden enviar o recibir (o ambos) en esa ubicación (un contrato de servicio) que describe qué mensajes se pueden enviar." (Micorsoft, 2017)

### *C#*

Se decidió optar por este lenguaje debido a lo fácil, reciente, proporciona seguridad de tipos y está orientado a objetos. C# se presenta como Visual C# en el conjunto de programas Visual Studio .NET. Una de sus ventajas es la utilización de plantillas de proyecto, asistentes de código, un modelo de objetos y otras características del entorno de desarrollo. De esta forma se procedió a determinar que este lenguaje por ser fácil de utilizar sería el ideal para poder desarrollar el Proyecto de Titulación.

## <span id="page-21-0"></span>**3. SECCIÓN III**

### Introducción

En el presente capítulo se determinará la metodología y técnicas de Investigación y Desarrollo más apropiadas para el tamaño del Sistema de Seguimiento de Proyectos de Titulación, es por esto que resulta interesante investigar una buena técnica y método para que este proceso tenga la eficiencia que se requiere, cumpla con el objetivo establecido y que el producto final sea de total calidad.

## <span id="page-21-1"></span>*3.1 Metodología de Investigación*

Es importante elegir una metodología de investigación, ya que ésta será el medio que ayude alcanzar el objetivo, por lo tanto es primordial que este dentro de los alcances y recursos del investigador como son: tiempo, dinero, viabilidad, etc. Para el desarrollo de este proyecto se ha decidido elegir el Método Inductivo-Deductivo.

A continuación se define detalladamente.

- **Método Inductivo**.- .Es un proceso que se determina por el hecho de que al razonar lo que hace, quien lo utiliza, es ir de lo particular a lo general; siguiendo este método las investigaciones inician con la observación de problemas particulares, con el fin de llegar a una conclusión; por lo tanto se define en cuatro etapas: la observación, análisis, la verificación y la teoría.
- **Método Deductivo**.- Es un proceso que va de lo general a lo particular y logra inferir algo observado a partir de una ley por lo que se basa en un proceso organizado para que sea posible llegar a conclusiones directas; una de las características fundamentales de este método es la utilización de herramientas y elementos para demostrar cuestiones; así como también trata de llegar más allá de los hechos, mediante la elaboración de abstracciones.
- **Método Inductivo- Deductivo.** Inicia desde la descomposición hasta la construcción, es decir de menor a mayor

El marco de la investigación científica ejecuta procesos que conllevan al conocimiento por medio de aplicación de métodos y técnicas. Para lo cual donde se llevaron a cabo el proceso de investigación de la causa y efecto del problema fue en el área de Titulación conjuntamente con el departamento financiero, teniendo en cuenta que el sistema se debe integrar con los módulos del sistema (Módulo de Habilitación de Estudiantes de Trabajo de Titulación, Módulo de Seguimiento de PIC y Componente Práctico de Trabajos de Titulación, Módulo de Control de Deudas, Sistema de Gestión para Seguimiento de Proyectos de Prácticas Profesionales y Vinculación, Módulo de Asignación de Tribunal para Defensa de Proyectos de Titulación y el Módulo de Reporte para el SENECYT para Legalizar Títulos) que aparentemente son independientes entre sí, al final deben llegar a la funcionalidad del Sistema de "Seguimiento de Proyectos de Titulación".

## <span id="page-22-0"></span>*3.2 Técnica de Recolección de Información: Entrevista*

Las técnicas de investigación facilitan una mejor visualización objetiva del proyecto a desarrollar permitiéndonos abarcar una mayor cantidad de conocimiento en base a la información recolectada.

La técnica implementada "entrevista" para este proyecto permitió la recolección de información y conocimiento del proceso en el departamento de "Titulación" de la Universidad Israel.

Una vez identificado el personal que intervienen en el proceso del Módulo de Habilitación del Estudiante, se procedió a programar las fechas de entrevistas.

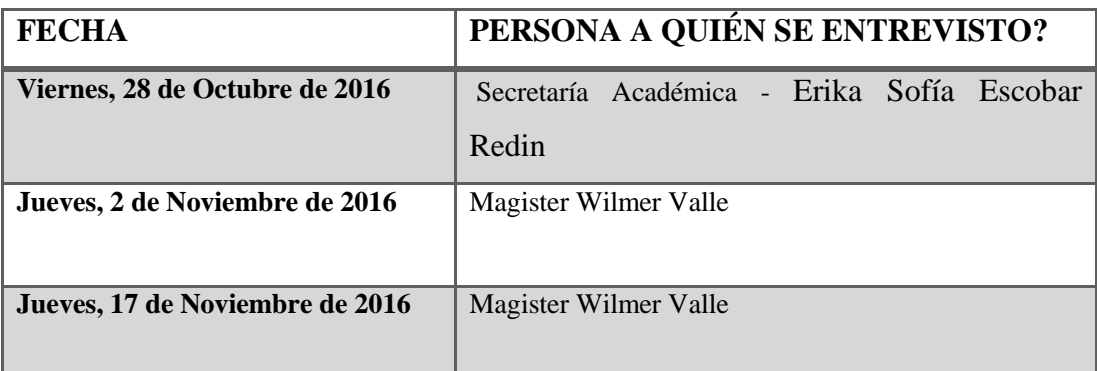

## Tabla 1 FECHAS DE ENTREVISTAS Elaborado por el Autor.

## <span id="page-23-2"></span><span id="page-23-0"></span>*3.2.1 Diagnóstico*

Se logró recabar información sobre el proceso de cómo se está llevando el control de los estudiantes que actualmente mantienen una deuda con la Uisrael u no se encuentran estudiando o cursando un semestre, es decir son estudiantes egresados desde el 2009 hasta 2014.

Dicho proceso de validación de deudas se realiza de forma manual y mediante archivos Excel se lleva la base de datos de estudiantes que mantienen deuda con la institución, no se consta con algún sistema capaz de almacenar en algún programa de base de datos toda la información que se maneja de forma irregular.

Actualmente la información que se maneja tiene un alto riesgo de ser manipulada o borrada del servidor "Google Drive" sistema actual con el que se comparten los archivos con la información de todos los estudiantes de la Uisrael desde el 2009 hasta 2014, proporcionando una gran pérdida económica a la institución de ser el caso.

## <span id="page-23-1"></span>*3.3 Metodología de Desarrollo de Software*

Las tareas ejecutadas en las diferentes etapas del Sistema, son complejas debido a la intervención de varios usuarios en los diferentes módulos y cada uno con un acceso a diferente tipo de información; es por esta razón que se vio en la necesidad de utilizar un método que ayude al cumplimiento del Proyecto y a la obtención de resultados en periodos cortos de tiempo, y fue así que se decidió emplear la Metodología SCRUM, que no es otra cosa que una metodología de desarrollo ágil y flexible, que requiere de un trabajo duro y dedicado ya que no se basa en el seguimiento de un plan, sino en la adaptación de las circunstancias de la evolución del proyecto, el mismo que utiliza "Iteraciones" o "Sprints" que significa en ingles "carrera corta" como un elemento específico que representará una etapa del proyecto.

Por lo tanto es primordial mencionar a los Roles, Responsabilidades y Elementos de Scrum, ya que estos representan la transparencia de la información, y aseguran que todos tengan el mismo entendimiento del proceso del Proyecto.

## Roles y Responsabilidades

- Scrum Master.- Es un rol que suele ser desempeñado por el Líder del Proyecto, el mismo que soluciona cualquier tipo de problema del producto para que se cumpla con todas las actividades y funciones según lo planeado. Interactúa con el equipo y el cliente, por lo que debe ser un miembro importante de este y trabajar a la par.
- Product Owner.- Representa al Cliente (Propietario del producto), es el responsable del proyecto; el cual toma las decisiones finales como las fechas de lanzamiento, contenido y sobre todo el que acepta o rechaza los resultados del producto, por lo que es aconsejable que no sea parte del Equipo de Desarrollo.
- Scrum Team.- Es el equipo de todo el proyecto, los cuales pueden decidir cómo organizarse según sus conocimientos para cumplir con los objetivos de un Sprint (Programadores, Diseñadores de Interfaz); sus funciones son: estimar esfuerzo, crear Sprint BackLog, revisar la Lista de Producto
- Customer.- El cliente participa en las tareas de la Lista de Producto.
- Management.- Es el responsable de tomar decisiones sumamente importantes como los estándares a seguir durante el proyecto, así como también apoya con la elaboración de objetivos y requerimientos. Sin embargo su función primordial es mantener un control del progreso junto con el Scrum Master.

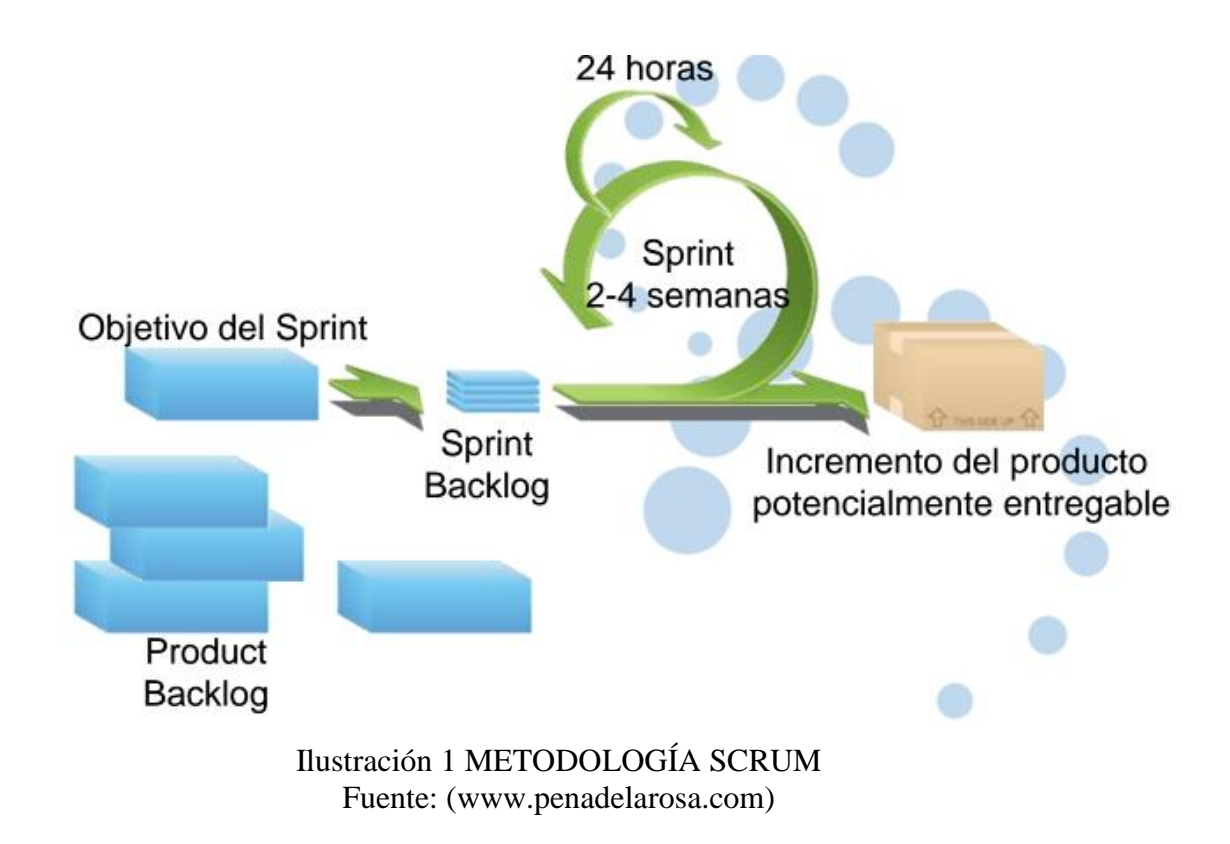

## <span id="page-25-0"></span>Elementos de Scrum

Lista de Producto (Product Backlog).- Es la elaboración de una lista ordenada que está a cargo del dueño del producto "Product Owner", donde detalla todas las tareas, requerimientos y funcionalidades, de todo lo necesario para el Sistema, sin embargo esta lista nunca está completa, por lo que el primer desarrollo solo muestra los requisitos entendidos al principio. Mientras el Sistema exista, su Lista de Producto también existe. Por lo tanto esta Lista de Producto aumenta conforme el producto final también lo hace; y se producen los cambios según la necesidad del producto, para que al final sea un sistema adecuado, competitivo y útil.

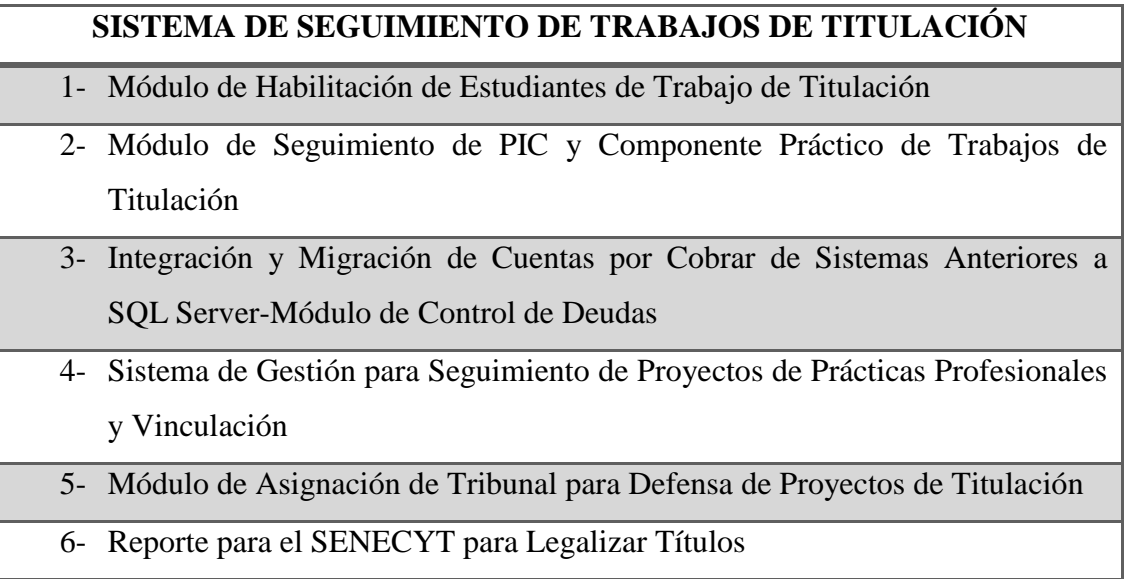

## <span id="page-26-0"></span>Tabla 2 TABLA DE REQUERIMIENTOS Y NECESIDADES Elaborado por el Autor.

Lista de Pendientes del Sprint (Sprint Backlog).- Es el conjunto de elementos de la Lista de Producto, que está hecha por el Equipo de Desarrollo donde se asigna un responsable para desarrollar cada actividad, así como también hacen visible todo el trabajo que están desarrollando con el fin de que se logre alcanzar el Objetivo del "Sprint" que no es otra cosa que el desarrollo de todas las tareas mencionadas en el Product Backlog. Dentro de esta Lista es esencial asignar las horas de trabajo para cada tarea; por lo que consta con ciertos detalles minuciosos para que al momento de realizar algún cambio se pueda entender el Scrum.

Conforme se necesite una nueva actividad el Equipo lo añade al Sprint BackLog, por otro lado cuando un elemento es innecesario, es eliminado, y solo el Equipo de Desarrollo tiene la potestad de cambiar su Lista de Pendientes del Sprint. Por lo que se considera que esta Lista es una imagen visible en tiempo real del trabajo del Equipo de Desarrollo y corresponde exclusivamente a este Equipo.

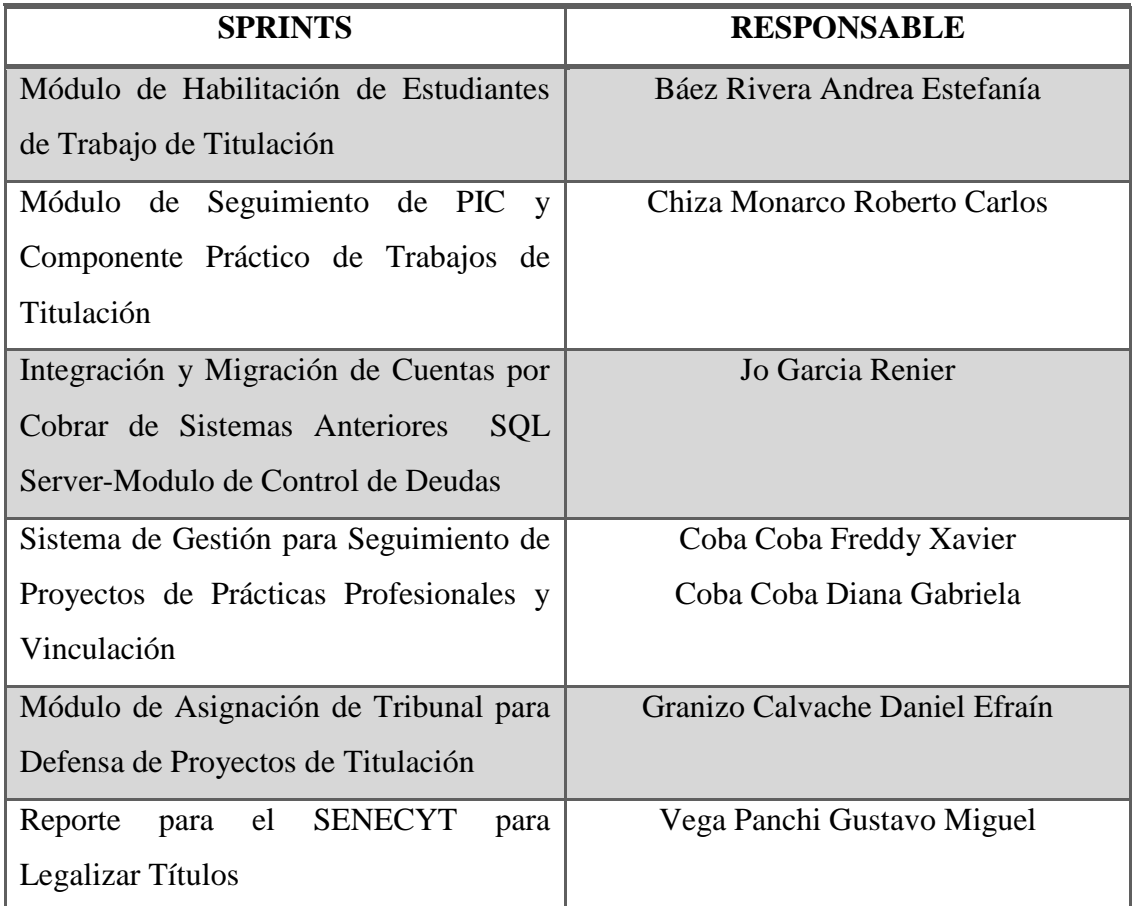

## **SISTEMA DE SEGUIMIENTO DE TRABAJOS DE TITULACIÓN**

## Tabla 3 TABLA DE SPRINTS Y RESPONSABLES Elaborado por el Autor.

<span id="page-27-1"></span>El Incremento. - Este elemento representa todos los requisitos que se han completado de la Lista de Producto durante un Sprint, donde una vez que se obtenga el resultado final, este debe estar en condiciones de utilizarse y el cliente puede ir haciendo los cambios necesarios del proyecto sin importar si desea liberarlo o no.

## <span id="page-27-0"></span>*3.3.1 Control de la Evolución del proyecto*

Cada módulo puede entenderse como un "Sprint" y dentro de esto se repite un proceso similar, con el propósito de que el resultado sea completo sobre el proyecto final. Es así que esta metodología realiza un control total de la evolución del Sistema.

- Revisión del Sprint.- El objetivo de esta revisión es presentar el producto final o su avance, trabajado por el equipo de desarrollo a todos los usuarios, y así detectar inconformidades que puedan ser modificadas en el siguiente Sprint.
- Desarrollo incremental.- Al final de cada Sprint una parte operativa del producto se procede a evaluar e inspeccionar.
- Desarrollo evolutivo.- Dentro de la metodología Scrum la inestabilidad pasa a ser una señal que muestra que se debe adoptar técnicas o métodos para dar continuidad a la evolución sin afectar la calidad que se va generando durante el desarrollo.
- Auto-organización.- En la metodología Scrum durante el desarrollo de un proyecto se confía la responsabilidad a un equipo de trabajo, los mismos que deben ser auto-organizados, es decir, que sean capaces de tomar decisiones que consideren oportunas y viables para el desarrollo del Sistema.
- Colaboración.- Cada miembro del equipo debe colaborar a los demás según sus capacidades y no según su rol, para que de esta forma funcione la Auto-Organización como un control fuerte.

## <span id="page-28-0"></span>*3.4 BACKLOG del Módulo de Deudas*

La Universidad Israel no dispone de un sistema capaz de administrar las deudas de los estudiantes referentes a los años 2009-2014, esta tarea se lo realiza de forma manual.

Para la creación del sistema de Deudas se realizaron reuniones con el personal de las áreas implicadas en este caso con el departamento de Titulación, resultado de esta reunión se determinaron los requerimientos del sistema que debe tener con el objetivo de solventar el trabajo manual del proceso de cobro.

En la elaboración del BACKLOG se tuvieron en referencia todas las actividades realizadas en el desarrollo y construcción del sistema de deudas, las cuales simplifican la planificación de la iteración, todas las sub tareas del BACKLOG se lo detallara en los SPRINT especificando los tiempos por sub-tareas y responsables de cada módulo.

![](_page_29_Picture_150.jpeg)

## Tabla 4 TABLA DE TAREAS BACKLOG Elaborado por el Autor.

<span id="page-29-0"></span>Para el desarrollo del sprint se proyectó un tiempo estimado entre 2 semanas siendo el mínimo lapso de tiempo y 4 semanas de ser el caso por SPRINT siendo el límite total de cada módulo en referencia a la tarea macro establecida. Definiéndose lo que se va a construir y teniendo una visión clara hacia donde se debe enfocar el plan que guiara a la construcción de un producto resultante eficaz.

En la siguiente tabla se pueden apreciar a detalle el trabajo que se realiza en cada módulo del SPRINT.

![](_page_29_Picture_151.jpeg)

![](_page_30_Picture_204.jpeg)

<span id="page-30-0"></span>Tabla 5 TABLA DE SPRINT BLACK LIST Fuente: Elaborado por el Autor.

<span id="page-31-0"></span>El objetivo del Sprint 1 es migrar la información con la que se ha venido trabajando a una base de datos "SQL-SERVER", creación de vistas, tablas, ordenar la información.

## **Planificación**

Analizar la funcionabilidad y requerimientos que se implementarán.

![](_page_31_Picture_100.jpeg)

<span id="page-31-1"></span>Tabla 6 TABLA DE REQUERIMEINTOS FUNCIONALES/ NO FUNCIONALES DEL SPRINT 1. Fuente: Elaborado por el Autor.

**Definición del equipo de trabajo.**

![](_page_31_Picture_101.jpeg)

<span id="page-31-2"></span>Tabla 7 TABLA DE EQUIPO DE TRABAJO Fuente: Elaborado por el Autor.

## **Arquitectura**

La base de datos seguirá una arquitectura por niveles permitiendo un orden y organización de la información:

![](_page_32_Figure_2.jpeg)

## **Construcción.**

## **Backlog del Sprint**

![](_page_33_Picture_88.jpeg)

<span id="page-33-0"></span>Tabla 8 BACKLOG SPRINT MÓDULO DE MIGRACIÓN Fuente: Elaborado por el Autor.

<span id="page-34-0"></span>El segundo sprint tiene como propósito disponer de las funcionabilidades requeridas para la administración y gestión de los estudiantes con deudas pendientes desde al año 2009 hasta el 2014 con la Universidad Israel.

## **Planificación.**

En base a los procesos se realizó un análisis de las funcionabilidades que serán implementadas las cuales se representa en la siguiente tabla:

![](_page_34_Picture_60.jpeg)

## <span id="page-34-1"></span>Tabla 9 TABLA DE REQUERIMEINTOS FUNCIONALES/ NO FUNCIONALES DEL SPRINT 2. Fuente: Elaborado por el Autor.

## **Análisis.**

Se diagrama el caso de uso y sus actores:

![](_page_35_Figure_2.jpeg)

<span id="page-35-0"></span>Fuente: Elaborado por el Autor.

![](_page_36_Figure_0.jpeg)

<span id="page-36-0"></span>Ilustración 3 CASO DE USO CAJERA – MÓDULO GESTIÓN Fuente: Elaborado por el Autor.

## **Descripción de los procesos del caso de uso.**

![](_page_36_Picture_73.jpeg)

<span id="page-36-1"></span>Tabla 10 DESCRIPCIÓN DEL PROCESO LOGIN Fuente: Elaborado por el Autor.

![](_page_37_Picture_123.jpeg)

<span id="page-37-0"></span>Tabla 11 DESCRIPCIÓN DEL PROCESO MÓDULO GESTIÓN. Fuente: Elaborado por el Autor.

![](_page_37_Picture_124.jpeg)

Tabla 12 DESCRIPCIÓN DEL PROCESO MÓDULO REPORTES Fuente: Elaborado por el Autor.

<span id="page-37-1"></span>**Descripción de los sub-procesos del caso de uso.**

![](_page_37_Picture_125.jpeg)

<span id="page-37-2"></span>Tabla 13 DESCRIPCIÓN DE SUB-PROCESO BUSCAR Fuente: Elaborado por el Autor.

![](_page_38_Picture_83.jpeg)

<span id="page-38-0"></span>Tabla 14 DESCRIPCIÓN DE SUB-PROCESO EDITAR VALORES. Fuente: Elaborado por el Autor.

![](_page_38_Picture_84.jpeg)

<span id="page-38-1"></span>Tabla 15 DESCRIPCIÓN DE SUB-PROCESO GUARDAR. Fuente: Elaborado por el Autor.

![](_page_39_Picture_79.jpeg)

Tabla 16 DESCRIPCIÓN DE SUB-PROCESO EXPORTAR. Fuente: Elaborado por el Autor.

<span id="page-39-0"></span>![](_page_39_Picture_80.jpeg)

<span id="page-39-1"></span>Tabla 17 DESCRIPCIÓN DE SUB-PROCESO IMPRIMIR. Fuente: Elaborado por el Autor.

## **Construcción.**

## **Backlog del sprint.**

![](_page_40_Picture_168.jpeg)

<span id="page-40-0"></span>Tabla 18 BACKLOG SPRINT MÓDULO DE GESTIÓN Fuente: Elaborado por el Autor.

<span id="page-41-0"></span>El presente módulo permitirá generar los reportes de la información de los estudiantes.

## **Planificación.**

Se ejecutó un análisis de funcionabilidades y procesos que se implementarán.

![](_page_41_Picture_55.jpeg)

## <span id="page-41-1"></span>Tabla 19 TABLA DE REQUERIMEINTOS FUNCIONALES/ NO FUNCIONALES DEL SPRINT 3. Fuente: Elaborado por el Autor.

## **Construcción.**

#### **Backlog Sprint.**

![](_page_42_Picture_96.jpeg)

## <span id="page-42-1"></span>Tabla 20 BACKLOG SPRINT MÓDULO DE REPORTES Fuente: Elaborado por el Autor.

## <span id="page-42-0"></span>*3.5 Modelo de Base de Datos*

La Informática lo define como el proceso de documentar un diseño de sistema de software mediante un diagrama de fácil entendimiento, ya que los conceptos que se emplean como texto y símbolos representan las entidades, los atributos y las relaciones, es así que la finalidad con la que se realizó el diagrama del Sistema de Seguimiento de Proyecto de Titulación fue para poder utilizarlo como un mapa para el desarrollo del software, empleando operaciones básicas para especificar las consultas, actualizar la información y así mejorar la comunicación en aplicaciones que intercambian datos; debido a su gran tamaño e importancia se lo separo por módulos, por lo que después de haber recopilado la información al personal Administrativo de la UISRAEL, se ha determinado que cada uno desarrolle su propio diagrama de base de datos. Por lo tanto, el Modelo de Base de Datos del Login y del Módulo de Habitación de Estudiante se muestra a continuación.

![](_page_43_Figure_0.jpeg)

<span id="page-43-0"></span>Ilustración 4 MODELO DE BASE DE DATOS DE LOGIN Fuente: Elaborado por el autor.

A continuación, se detallan los modelos de base de datos y tablas del módulo de cuentas por cobrar de estudiantes, los cuales forman parte del sistema académico de la universidad.

![](_page_44_Figure_0.jpeg)

## <span id="page-44-0"></span>Ilustración 5 MODELO DE LA VISTA DEL MÓDULO DE DEUDAS ESTUDIANTES Fuente: Elaborado por el autor.

![](_page_44_Figure_2.jpeg)

<span id="page-44-1"></span>Ilustración 6 TABLAS DEL MÓDULO DE DEUDAS ESTUDIANTE Fuente: Elaborado por el autor.

En la investigación realizada se pudo generar un diagrama de flujo de información el cual relaciona y complementa el trabajo entre las áreas implicadas y a su vez facilita el procesamiento de información.

![](_page_45_Figure_1.jpeg)

<span id="page-45-0"></span>Ilustración 7 DIAGRAMA DE FLUJO Fuente: Elaborado por el autor.

## <span id="page-46-0"></span>*3.6 Diseño de Interfaces*

Para el desarrollo del sistema de control de deudas se diseñó una interface amigable con el usuario y de fácil manejo basándose en los requerimientos del usuario final y la administración de la mima por el personal administrativo de la institución.

El entorno grafico del sistema de control de deudas de estudiantes consta de 2 pantallas principales en las cuales se gestionan todos los estudiantes que mantienen deudas pendientes con la institución, cada pantalla principal consta de sub-pantallas en las cuales permiten visualizar todos los campos de información por estudiantes y editar los campos permitidos en los cuales los valores adeudados quedan debidamente justificados.

![](_page_46_Picture_3.jpeg)

Ilustración 8 LOGIN DEL SISTEMA Fuente: Elaborado por el autor.

- <span id="page-46-1"></span>1. Logo de la institución que representa la Universisdad Tecnologica Israel.
- 2. Login, ingreso de las credenciales de acceso al sistema la cual consta de un usuario y una contraseña que realizara lamvalidacion para el ingreso a la plataforma.

![](_page_47_Picture_86.jpeg)

## <span id="page-47-0"></span>Ilustración 9 BÚSQUEDA DE ESTUDIANTE EN MÓDULO DE DEUDAS ESTUDIANTE Fuente: Elaborado por el autor.

- 1. Menú Muestra todas las opciones del sistema, solo te tiene acceso al módulo según las credenciales otorgadas.
- 2. Búsqueda Se realiza la búsqueda de estudiante mediante número de cedula o nombres y apellidos.
- 3. Grid Muestra información general de estudiantes que no puede ser editada por el administrador

En la figura 9 se tiene una vista general de los estudiantes y la opción de búsqueda ya sea por cedula de identidad o nombre de estudiante.

En la sección de búsqueda se abre una nueva ventana en la cual se proporcionan todos los datos del estudiante; información que se valida con la base de datos de la universidad.

![](_page_48_Picture_113.jpeg)

## <span id="page-48-0"></span>Ilustración 10 EDITAR ESTUDIANTE EN MÓDULO DE DEUDAS ESTUDIANTE Fuente: Elaborado por el autor.

- 1. En el campo se encuentran los datos completos del estudiante.
- 2. Nuevo estudiante- Ingreso de un nuevo estudiante al sistema.
- 3. Exportar- Permite exportar los la información del campo 4 la cual consta todas las deudas del estudiante e información personal.
- 4. Grid Muestra toda la información del estudiante, valores adeudados a la institución y estado del estudiante en el sistema.
- 5. Edición Permite editar los campos **Observación** y asignar un estado en el campo **pagado.**

En la figura 10 relacionada con el estudiante seleccionado en el campo de búsqueda permite asignarle un estado de pagado y justificar la deuda con la institución, adicional se puede exportar un reporte de las deudas para ser entregado al estudiante en el cual se especifican campos que permitan tanto al estudiante como al personal administrativo tener un respaldo del valor, carrera y datos personales del estudiante, esta información puede ser proporcionada al estudiante como respaldo de los valores adeudados.

<span id="page-49-0"></span>![](_page_49_Picture_116.jpeg)

<span id="page-49-1"></span>Ilustración 11 PRUEBA DE GESTIÓN DE USUARIO Fuente: Elaborado por el Autor.

## <span id="page-50-0"></span>**4. SECCIÓN IV**

## <span id="page-50-1"></span>*4.1 Conclusiones*

- La Universidad Israel no dispone de un sistema que controle y de seguimiento a los estudiantes que mantienen deudas con la institución desde al año 2009 hasta el año 2014, el proceso se estaba llevando de forma manual con una base de datos en Excel la cual no está de manera organizada, presenta inconsistencia en los campos de los datos personales del estudiante, se encontraron campos vacíos en las columnas de fechas, duplicidad de estudiantes con el mismo número de factura y el mismo valor. El departamento de Titulación realizaba el control mediante estos archivos para seguir el proceso de titulación de los estudiantes egresados o en proceso de titulación, lo cual demoraba el proceso en general retrasando e incomodando la experiencia del usuario.
- En el proceso de desarrollo del módulo de deudas para la Uisrael se tuvieron varias reuniones técnicas con el PRODUCT OWNER en busca de la mejor opción y arquitectura para el desarrollo del sistema. En el proceso de desarrollo del módulo se aplicó la metodología SCRUM, la cual facilito y agilizó la elaboración y avances del proyecto. Para la migración y creación de la Base de Datos se utilizó la herramienta SQL-SERVER 2012 la cual facilitó poder organizar, crear tablas, crear vistas y gestionar toda la data de los estudiantes de la Uisrael. En el desarrollo del sistema se realizó con la herramienta Visual Studio utilizando el lenguaje C# con la herramienta del ID. Se utilizó la metodología de programación MVC con la herramienta TELERIK.
- La implementación del módulo de Deudas se lo realizo en los servidores de la Uisrael, el cual se integra con la base de datos actual de la institución agilizando los procesos de Titulación de los estudiantes egresados y en proceso.

## <span id="page-51-0"></span>*4.2 Recomendaciones.*

- Se debe llevar un control de las deudas de los estudiantes solamente desde el sistema.
- Para el uso correcto del sistema se lo debe realizar mediante los navegadores web MOZILLA FIREFOX O CHROME los mismos que fueron compatibles para el sistema.
- Se deben generar Backups de la Base de Datos periódicamente y almacenar en un lugar seguro en caso de requerirse por algún motivo.

## <span id="page-52-0"></span>*4.3* **Bibliografía**

- Alberto, B. D. (MAYO de 2009). *LA RECOLECCIÓN DE DATOS*. Obtenido de http://data-collectionand-reports.blogspot.com/2009/05/recoleccion-de-datos.html
- Asamblea Nacional. (12 de 10 de 2010). *AIESAD*. Obtenido de AIESAD: http://aiesad.cederj.edu.br/observatorioaiesad/publicacoes/pais/ecuador/Ley%20Org %C3%A1nica%20Educaci%C3%B3n%20Superior%20Ecuador.pdf
- AUTÓMATAS PROGRAMABLES. (Diciembre de 2001). *AUTOMATIZACION*. Obtenido de AUTOMATIZACION: http://www.sc.ehu.es/sbweb/webcentro/automatica/WebCQMH1/PAGINA%20PRINCI PAL/Automatizacion/Automatizacion.htm

*Conceptodefinicion*. (s.f.). Obtenido de http://conceptodefinicion.de/proceso/

*Conceptodefinicion.de*. (s.f.). Obtenido de http://conceptodefinicion.de/seguimiento/

Dávila Newman, G. (s.f.). *Redalyc*. Obtenido de Laurus: http://www.redalyc.org/pdf/761/76109911.pdf

*Definción.DE*. (2017). Obtenido de Definción.DE: http://definicion.de/automatizacion/

*es.wikipedia.org*. (s.f.). Obtenido de https://es.wikipedia.org/wiki/Aplicaci%C3%B3n\_web

*es.wikipedia.org*. (s.f.). Obtenido de https://es.wikipedia.org/wiki/Proceso\_(inform%C3%A1tica)

- *http://www.aletecno.com.ar/noticias/metodologias-agiles-de-desarrollo-de-software-scrumejemplos-pdf-ebooks.php*. (s.f.). Obtenido de http://www.aletecno.com.ar/noticias/metodologias-agiles-de-desarrollo-de-softwarescrum-ejemplos-pdf-ebooks.php.
- Ildefonso, R. M. (Junio de 2014). *Tesis de Investigación*. Obtenido de http://tesisdeinvestig.blogspot.com/2014/06/tecnicas-e-instrumentos-de.html
- Micorsoft. (2017). *Developer Network*. Obtenido de https://msdn.microsoft.com/eses/library/ms731079(v=vs.110).aspx
- Microsoft. (2017). *TechNet*. Obtenido de https://technet.microsoft.com/eses/library/ms166352(v=sql.90).aspx
- Real Academia Española. (2017). *Diccionario de la Lengua Española*. Obtenido de http://dle.rae.es/?id=JvLO70G
- REAL ACADEMIA ESPAÑOLA. (2017). *Diccionario de la lengua española*. Obtenido de http://dle.rae.es/?id=b6TOjV2
- S/N. (s.f.). *ejemplos TIW*. Obtenido de http://www.lab.inf.uc3m.es/~a0080802/RAI/mvc.html
- S/N. (s.f.). *ENCICLOPEDIA CULTURALIA*. Obtenido de https://edukavital.blogspot.com/2013/01/definicion-de-seguimiento.html
- Venemedia. (2014). *CONCEPTODEFINICION.DE*. Obtenido de http://conceptodefinicion.de/proceso/
- Walter, L. (31 de julio de 2015). *Platzi: Cómo funciona la metodología de trabajo Scrum*. Obtenido de https://platzi.com/blog/guia-scrum/
- *Wikipedia*. (s.f.). Obtenido de https://es.wikipedia.org/wiki/Sistema\_inform%C3%A1tico
- *Wikipedia*. (s.f.). Obtenido de https://es.wikipedia.org/wiki/Sistema\_inform%C3%A1tico
- *www.penadelarosa.com*. (s.f.). Obtenido de http://www.penadelarosa.com/concepto-demoda/scrum-en-un-post/
- *www.significados.com*. (s.f.). Obtenido de https://www.significados.com/sistema/
- Zapata Bustamante, Wilson;. (2 de enero de 2014). *EcuadorUniversitario*. Obtenido de EcuadorUniversitario: http://ecuadoruniversitario.com/directivos-ydocentes/legislacion/ley-organica-de-la-educacion-superior/calidad-de-la-educacionsuperior/

## **ANEXOS**

## **Diccionario de Datos.**

Tabla Deudas Pendientes Estudiante

Lista de columnas de la tabla deudas pendientes estudiantes

![](_page_54_Picture_131.jpeg)

![](_page_55_Picture_25.jpeg)

Presentado por: Renier Jo Garcia Estudiante UISRAEL

Les  $\mathcal{A}o\iota$  $\overline{\ell}$  $\mathcal{L}$ 

Aprobado por: Cristina Grijalva Asistente Financiero UISRAEL

### DECLARACIÓN Y AUTORIZACIÓN

Yo, Renier Jo Garcia, CI 1750628693 autor/a del trabajo de graduación:

Integración, migración e implementación de sistema de cuentas por cobrar a SQL-SERVER módulo de deudas, previo a la obtención del título de Ingeniería en Sistemas Informáticos en la UNIVERSIDAD TECNOLÓGICA ISRAEL.

1.- Declaro tener pleno conocimiento de la obligación que tienen las instituciones de educación superior, de conformidad con el Articulo 144 de la Ley Orgánica de Educación Superior, de difundir el respectivo trabajo de graduación para que sea integrado al Sistema Nacional de Información de la Educación Superior del Ecuador para su difusión pública respetando los derechos de autor.

2.- Autorizo a la SENESCYT a tener una copia del referido trabajo de graduación, con el propósito de generar un repositorio que democratice la información, respetando las políticas de propiedad intelectual vigentes.

Quito, 3 Abril del 2018

Atentamente.

Renier Jo Garcia. C.I. 1750628693

## CARTA DE ACEPTACION SISTEMA DEUDAS

Quito, 1 de agosto de 2017

A quien corresponda:

Por medio de la presente hago constar que he revisado y aprobado el sistema de CONTROL DE DEUDAS del estudiante RENIER JO GARCIA con CI 1750628693 de la carrera INGENERIA EN SISTEMAS.

Anexos: Pruebas de funcionamiento.

STIVLA  $\alpha$ Ingeniera

Cristina<sup>'</sup>Grijalva Asistente Administrativo Financiero UNIVERSIDAD TECNOLÓGICA ISRAEL

![](_page_58_Picture_4.jpeg)

![](_page_59_Picture_1.jpeg)

![](_page_60_Picture_16.jpeg)

# Nivel del plagio: seleccionado / en total<br>56 resultados de 76 fuentes, de ellos 76 fuentes son en línea.

Configuración Directiva de data: Comparar con fuentes de internet, Comparar con documentos propios Sensibilidad: Media<br>Sensibilidad: Media<br>Deteción de citas: Reducir PlagLevel Lista blanca: --